## *Revised Syllabus of Courses of B.Com. (***Banking & Insurance***) Programme at Semester IV with Effect from the Academic Year 2017-2018*

*2A. Ability Enhancement Courses (AEC)*

## **Information Technology in Banking & Insurance II**

## *Modules at a Glance*

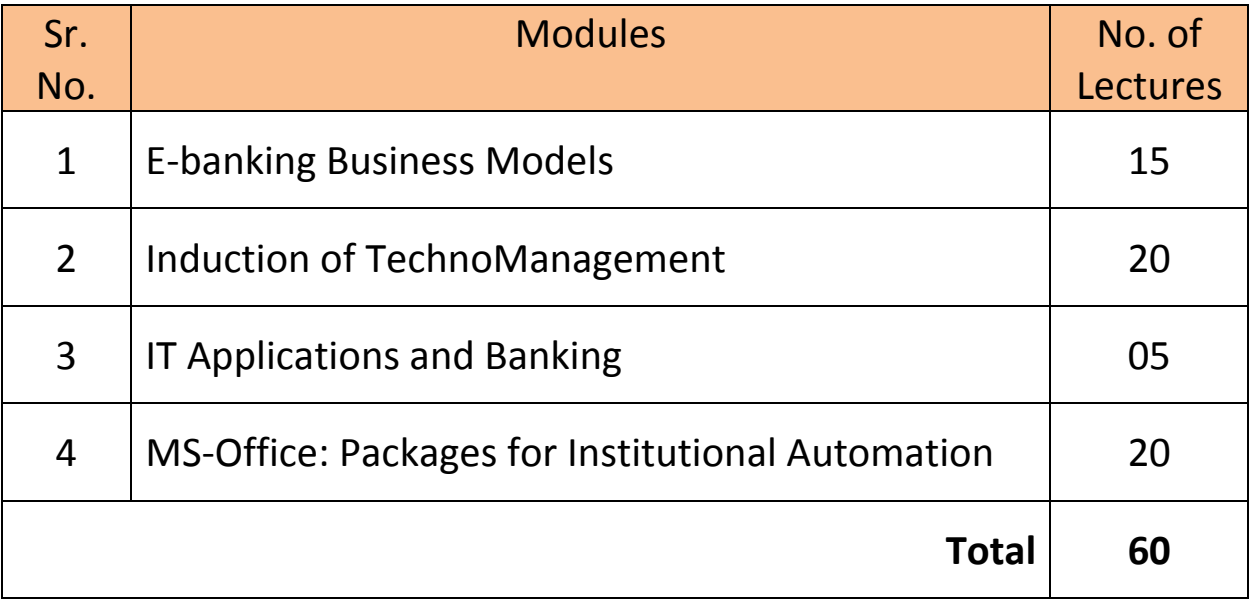

*Board of Studies-in-Banking & Finance, University of Mumbai*50 | P a g e

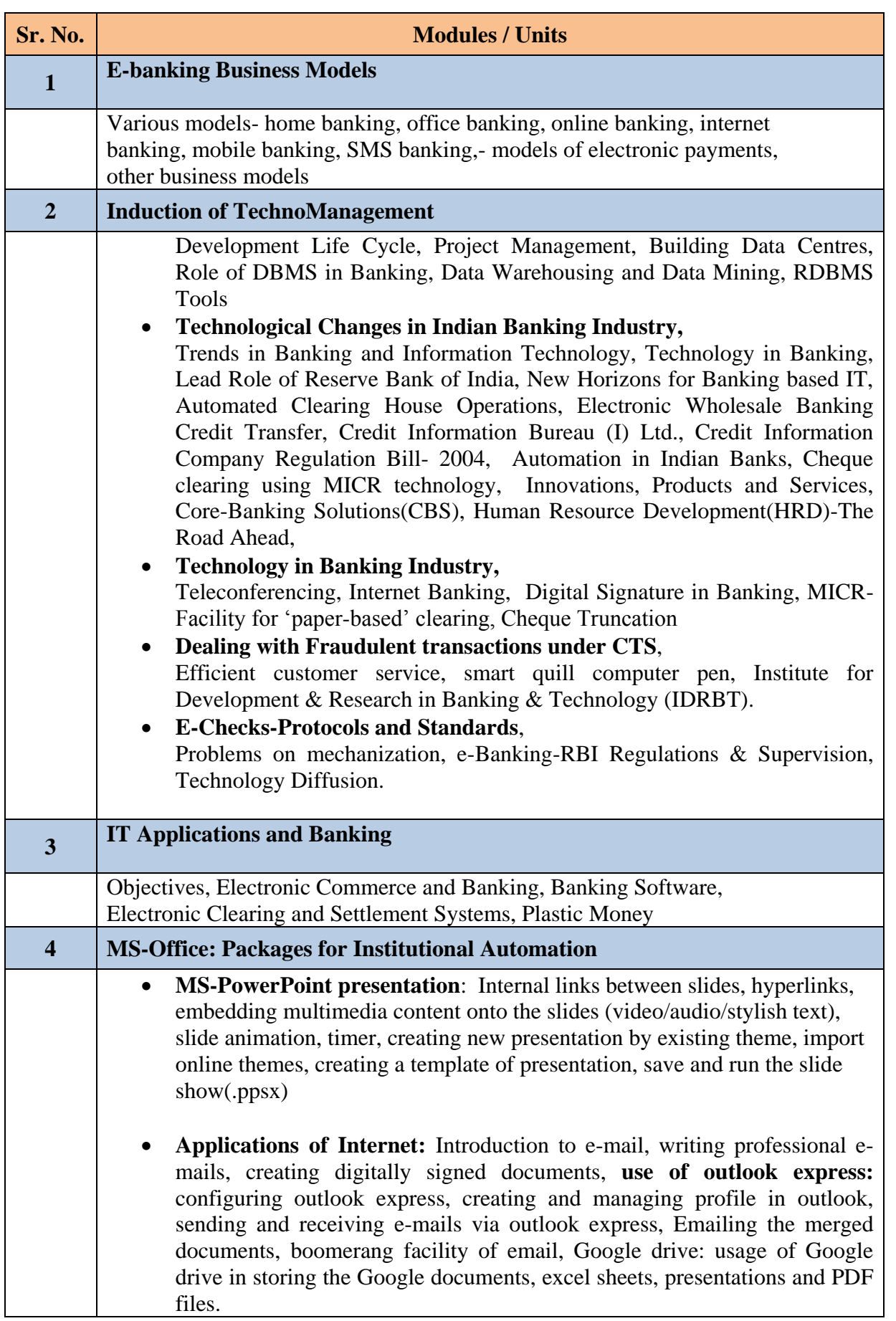